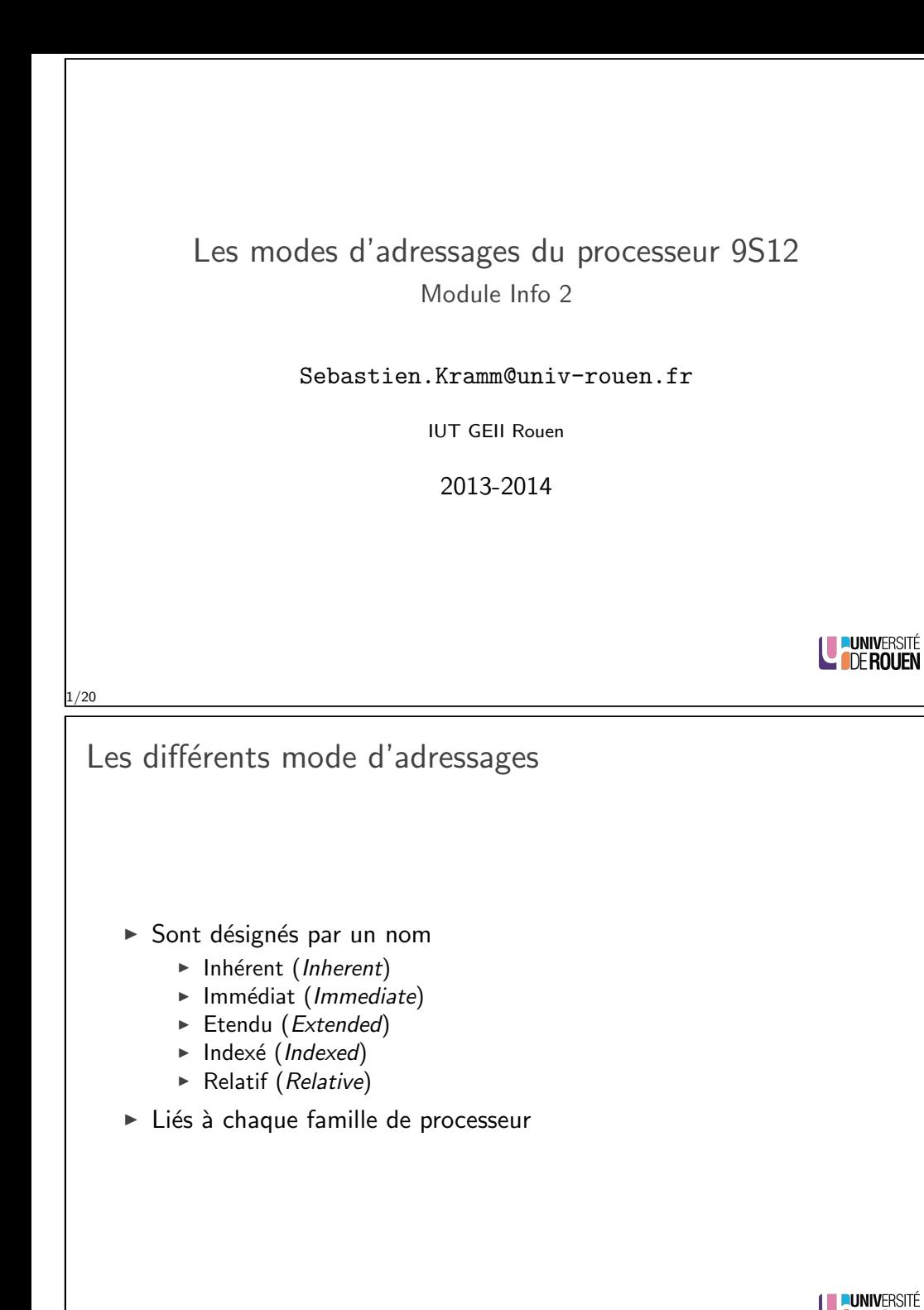

## Introduction

- $\triangleright$  Un programme doit traiter des données.
- A l'échelle d'un processeur, ces données sont des octets ou des mots (16 bit, "Word").
- ► Le terme mode d'adressage désigne la façon dont la donnée est fournie à l'instruction
- $\blacktriangleright$  Les valeurs peuvent être :
	- $\triangleright$  données directement dans le programme (fixées à l'assemblage)  $\Rightarrow$  mode d'adressage immédiat,
	- $\triangleright$  stockées dans la mémoire
		- $\triangleright$  en RAM : variables, ou constantes initialisée par le prog.
		- $\blacktriangleright$  en ROM : constantes.
		- $\Rightarrow$  mode d'adressage étendu ou indexé.

2/20

# Mode d'adressage inhérent

- $\triangleright$  Certaines instructions n'ont pas besoin d'opérande.
- $\blacktriangleright$  Exemples :
	- <sup>I</sup> inx :

<sup>I</sup> dey :

<sup>I</sup> aba :

- $\triangleright$  coma :
- ▶ On parle alors de mode d'adressage "inhérent".

LUNIVERSITÉ

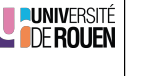

4/20

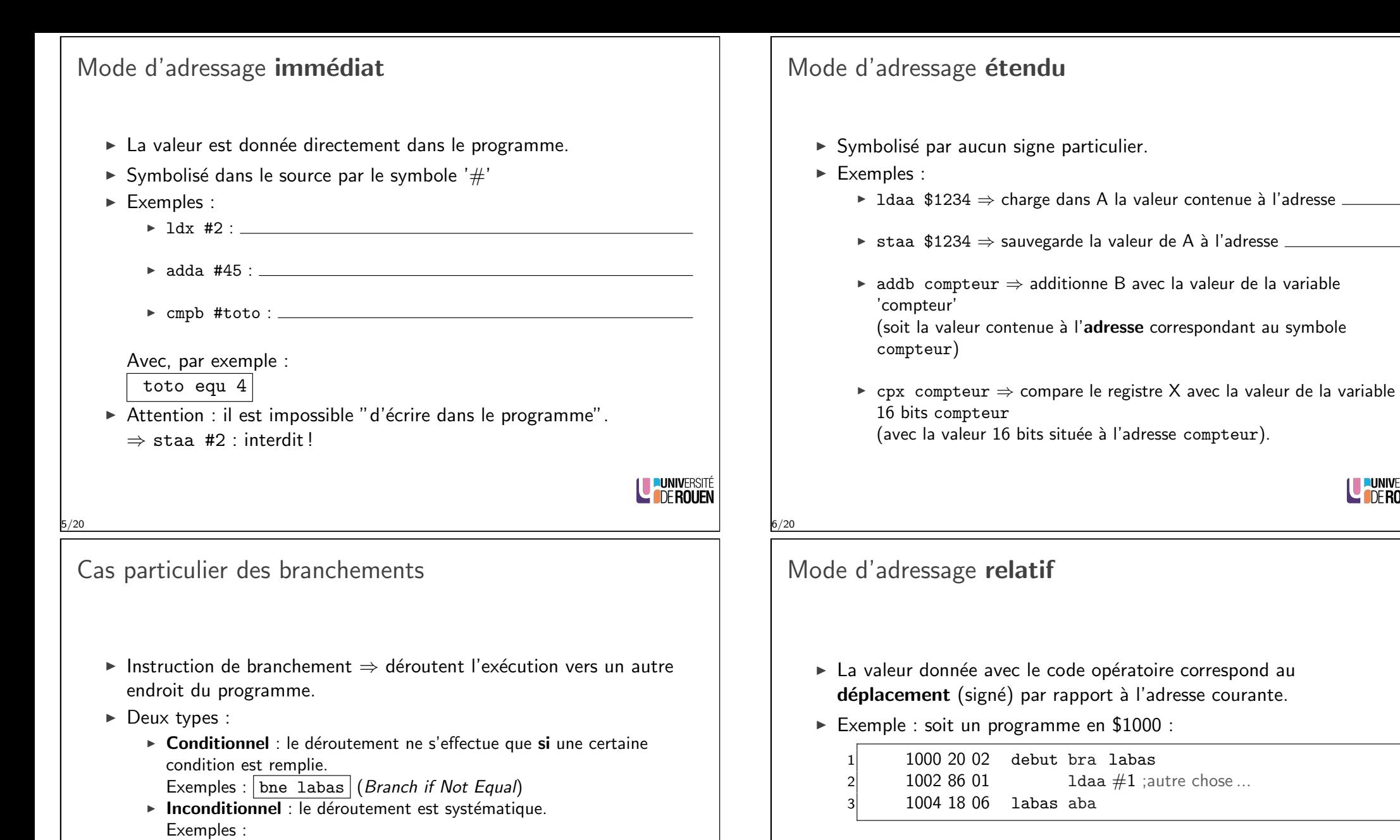

- $\blacktriangleright$  L'adresse labas est en \$1004, le déroulement normal du programme se ferait en \$1002  $\Rightarrow$  Le déplacement est de + 2.
- $\triangleright$  En pratique. l'assembleur fait le calcul du déplacement pour nous.

LUNIVERSITÉ

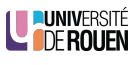

8/20

bra etiquette (Branch Always) bsr monsp (Branch to Sub Routine)

 $\triangleright$  Ces instructions utilisent toujours le mode d'adressage relatif.

### Mode d'adressage indexé

- Utilité : permet d'accéder à des tables de valeurs.
- $\triangleright$  Principe : on utilise un registre d'index, préalablement initialisé, qui pointe sur la table (équivalent à un pointeur en C).
- Symbolisé par la présence de " ,x" ou " ,y" dans le champ opérande.
- $\blacktriangleright$  Exemple :

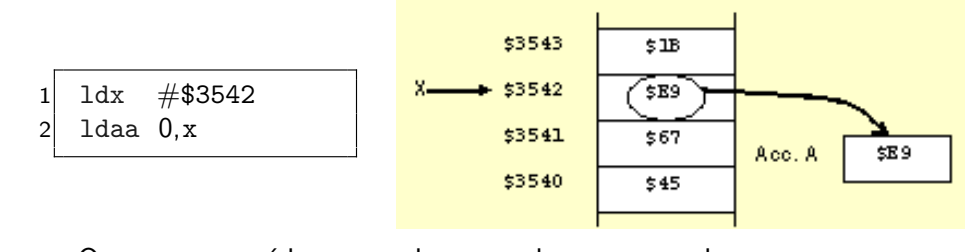

 $\triangleright$  On pourra accéder aux valeurs au dessus et en dessous en incrémentant (inx ou iny) et décrémentant (dex ou dey) l'inde<sub>X.</sub>

#### $/20$

### Mode d'adressage indexé : application

 $\triangleright$  Accès à une table de 10 valeurs, située à l'adresse TABLE

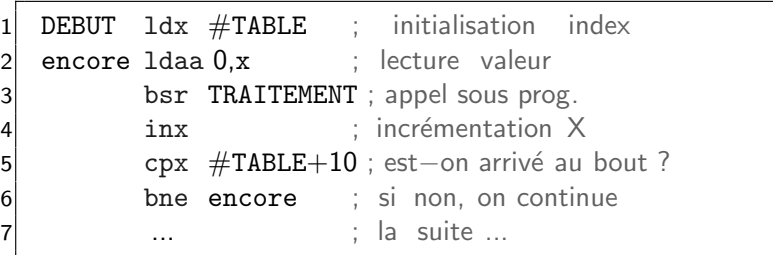

#### $\blacktriangleright$  Equivalent à :

char \*p: for( $p = \&$ table;  $p <$ table+10;  $p++$ ) traitement $(*p)$ ;

(Rappel : en C le type char correspond à un octet.)

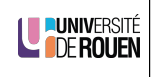

### Mode d'adressage indexé

- ▶ On peut lui ajouter un offset optionnel (valeur constante, ou l'un des 2 accumulateurs)
- $\blacktriangleright$  Exemple :

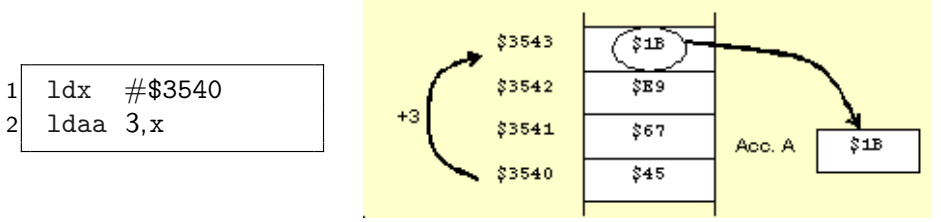

- $\triangleright$  On pourra utiliser ce mode avec d'autres instructions, par exemple :
	- $\triangleright$  staa 0,x : sauvegarde la valeur de A à l'adresse indiquée par X.
	- $\triangleright$  cmpb 3, y : compare la valeur de B avec la valeur se trouvant à l'adresse indiquée par Y, plus 3.
- $\blacktriangleright$  Remarque : l'offset est limité à 255.

10/20

Adressage indexé pré/post incrémenté

- $\triangleright$  Lors de la lecture d'une table, on pourra supprimer l'instruction d'incrémentation / décrémentation du registre d'index  $(X \text{ ou } Y)$
- $\blacktriangleright$  Exemples :
	- $\blacktriangleright$  Idaa 0.x+ (post-incrémentation)
	- $\triangleright$  stab 5. + x (pré-incrémentation)
	- $\blacktriangleright$  Idaa 50,x- (post-décrémentation)
	- $\triangleright$  stab 19,-x (pré-décrémentation)

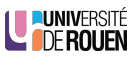

LUNIVERSITÉ

### Adressage Indirect - Indexé

- $\triangleright$  Rarement utilisé au niveau assembleur, plus destiné aux langages évolués (compilateur).
- ► La valeur de l'index indique l'adresse de la valeur.
- Permet d'implémenter des pointeurs.
- $\blacktriangleright$  Exemple :

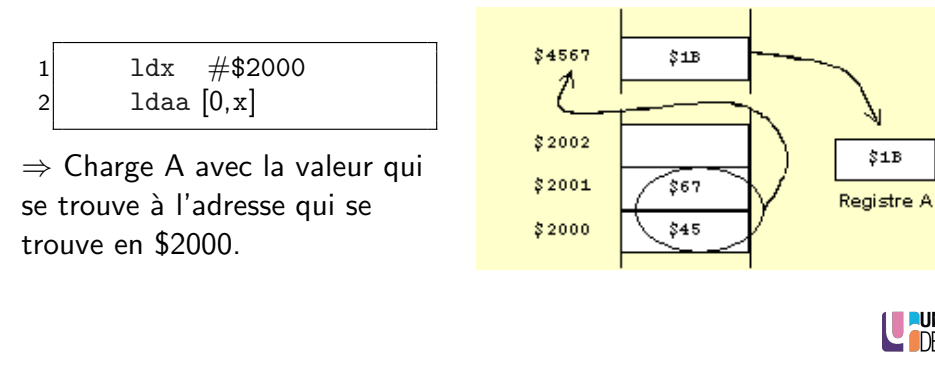

13/20

Instruction MOVE : exemples

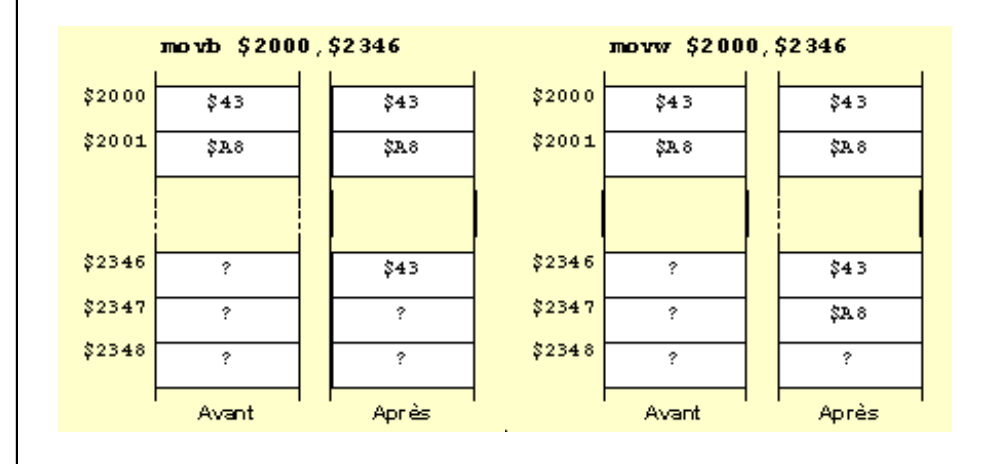

Instruction MOVE

- $\triangleright$  Copie d'une valeur (octet ou mot) d'un endroit à un autre.
- $\triangleright$  Deux modes d'adressages à considérer : source et destination.
- $\triangleright$  Deux instructions : movb (Byte) movw (Word).
- ▶ Syntaxe : movb src, dst
- $\blacktriangleright$  Exemples :

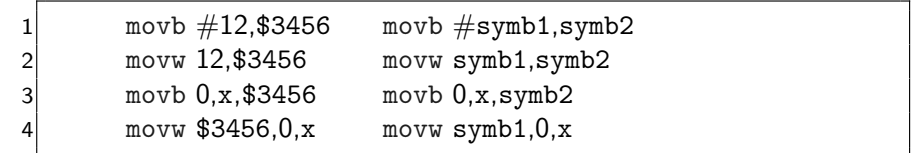

► Remarque : le 2ème terme ne peut pas être en immédiat ! movb 12,#3456 : Interdit !

14/20

 $$1B$ 

LE PUNIVERSITÉ

### Instruction MOVE : exemples

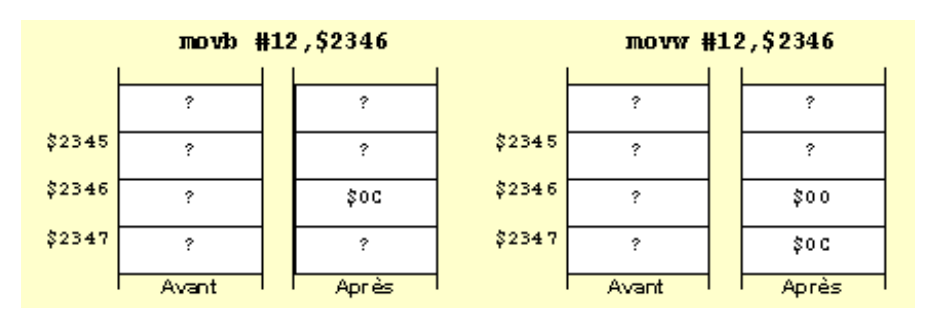

LUNIVERSITÉ

**UNIVERSITÉ**<br>L'<mark>ODE ROUEN</mark>

### Remarque : taille de la donnée

- ► La donnée peut-être un octet ou un mot 16 bits.
- $\triangleright$  MAIS : la mémoire est organisée en octets !
- $\triangleright$  Deux conventions de stockage existent :
	- $\triangleright$  Big-Endian : poids fort à l'adresse la plus petite,
	- $\triangleright$  Little-Endian : poids faible à l'adresse la plus petite.

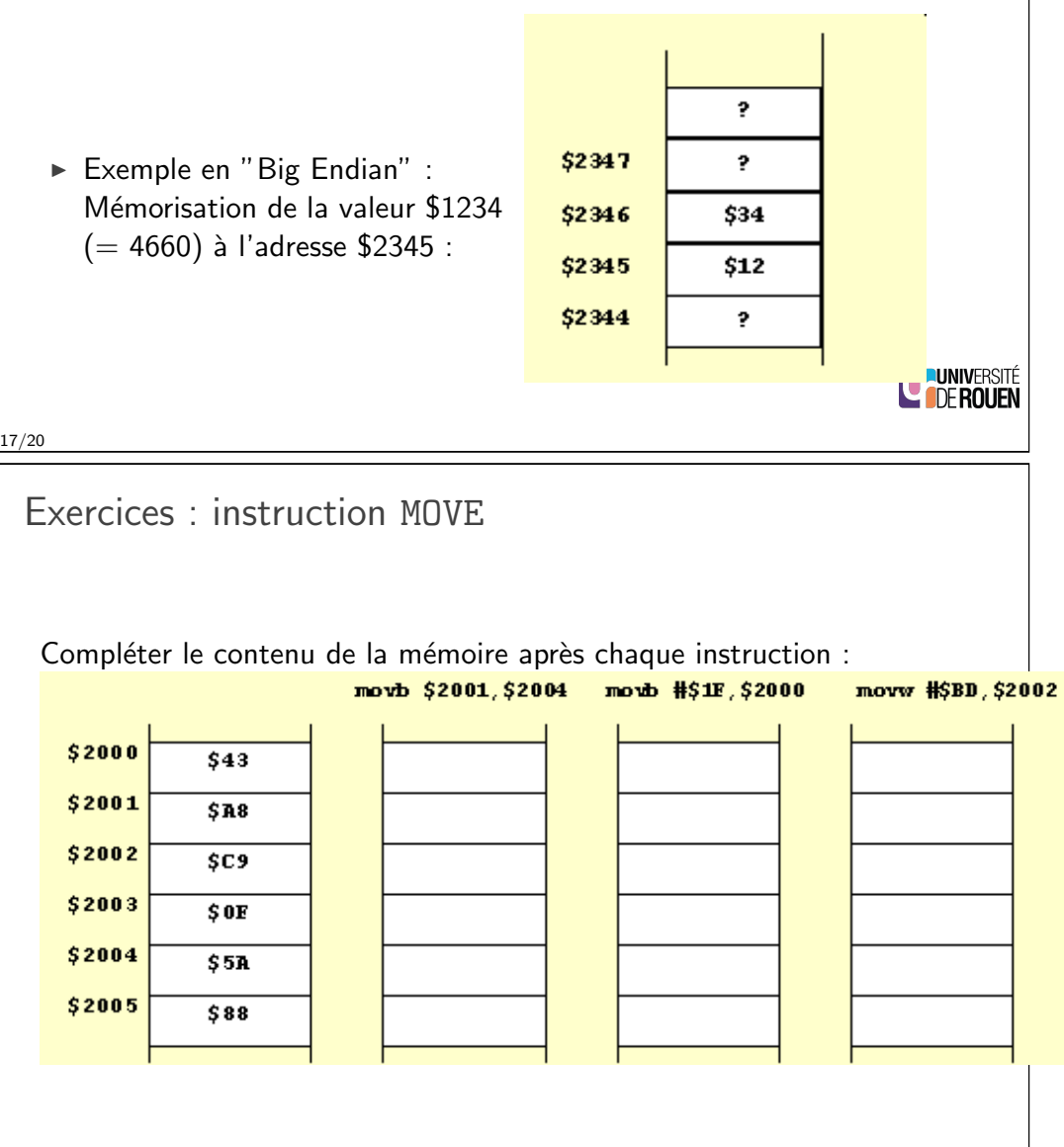

Manipulation de mots 16 bits

- Processeurs Freescale : Big Endian.
- $\triangleright$  Processeurs Intel : Little Endian.
- ► Exemple (Freescale 9s12) : 1dx  $$2345 \Rightarrow$  déplacement de 2 octets

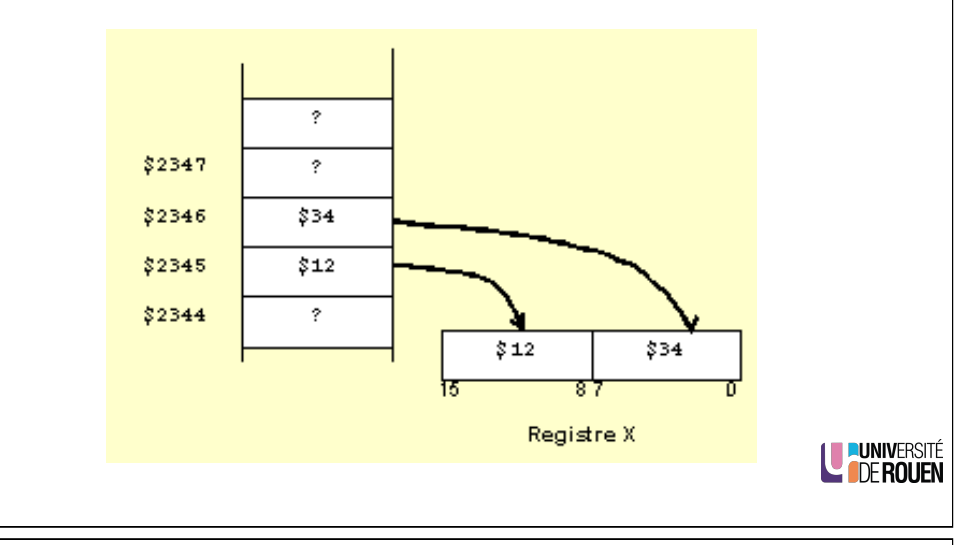

Exercice : chargement de registres

 $\triangleright$  A la suite des trois instructions précédentes, on exécute les lignes suivantes. Compléter le tableau.

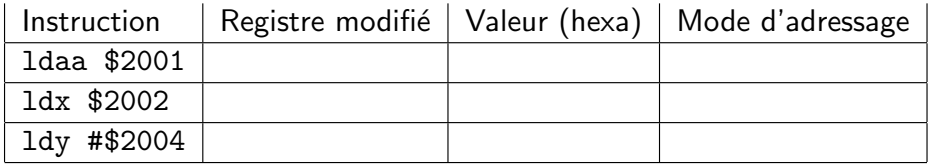

20/20

18/20